#### **EXAMEN FINAL DE METODOS NUMERICOS (MB536)**

- **SOLO SE PERMITE EL USO DE UNA HOJA DE FORMULARIO Y CALCULADORA**
- **ESCRIBA CLARAMENTE SUS PROCEDIMIENTOS**
- **PROHIBIDO EL USO DE CELULARES U OTROS EQUIPOS DE COMUNICACION ELECTRONICA**
- **DURACION: 110 MINUTOS**

#### **Problema 1**

La tensión alterna medida en los bornes de un generador eléctrico, registra los siguientes valores:

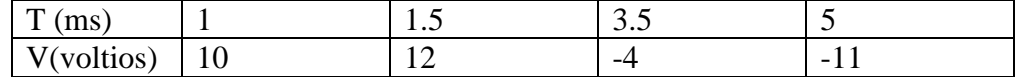

- a) (2.5 ptos) Determine el polinomio de interpolación de Newton de segundo grado y estime la tensión a los 4ms.
- b) (2.5 ptos) Determine el polinomio de interpolación de Lagrange de segundo grado y estime la tensión a los 2ms.

### **Problema 2**

Los psicólogos emplean distintas pruebas estandarizadas para medir la inteligencia. El método más utilizado para describir el resultado de estas pruebas es el llamado cociente de inteligencia IQ. Un IQ es un número positivo que en teoría, indica cómo se compara la edad mental de una persona con su edad cronológica. El IQ medio está colocado arbitrariamente en 100, de manera que la mitad de la población tiene un IQ menor que 100 y la otra mitad un IQ mayor que 100. Los IQ están distribuidos en una **curva normal**. La proporción de personas que tienen un IQ entre A y B está dada por el

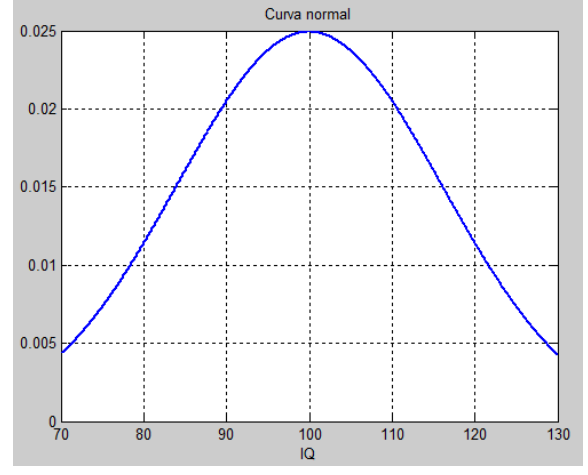

área bajo la curva desde A hasta B; es decir, está dada por la integral:

$$
\frac{1}{16\sqrt{2\pi}}\int_A^B e^{-(1/2)[(x-100)/16]^2} dx
$$

- a) (2 ptos) Escriba comandos de Matlab para obtener la grafica de la curva normal presentada en la figura. Tenga en cuenta que el color de la línea es azul y su ancho es 2.
- b) (3 ptos) Encuentre la proporción de todas las personas que tienen IQ entre 120 y 126 utilizando el método de Simpson con  $n = 3$  particiones.

### **Problema 3**

Considere la barra delgada de longitud L moviéndose en el plano X-Y, como se muestra en la figura. La barra se fija de un extremo, con una masa

en el extremo. Considere que  $g = 9.81 \, m/s^2$  y  $L = 0.5m$ 

a) (1.0 ptos) Demuestre que el sistema físico se resuelve usando la EDO

$$
\frac{d^2\theta}{dt^2} + \frac{g}{L}\sin\theta = 0
$$

- b) (2.5 ptos) Si  $\theta(0) = \pi/3$  y  $\theta'(0) = 0.5$ rad/s, aproximar  $\theta(0.5)$  y  $\theta'(0.5)$ utilizando el método de Euler. Considere h=0.25.
- c) (1.5 ptos) Escriba una función en MATLAB que permita resolver b)

### **Problema 4**

- a) ( 3.5 ptos) Resolver:  $y''=-0.1$   $y' x$ ,  $y(0)=1$ ,  $y(1)=1$ , usar diferencias finitas para  $h=0.25$ .
- b) (1.5 ptos) Escriba un programa en MATLAB que permita resolver a) y graficar la solución exacta versus la solución numérica.

**Los Profesores**

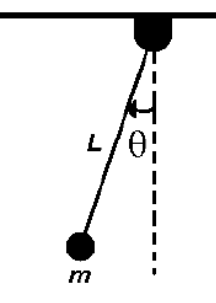

**Poner mucha atención en su solución esta debe estar de acuerdo a su pregunta**

# **Solucionario Problema 1**

a)

Preparando la tabla de valores

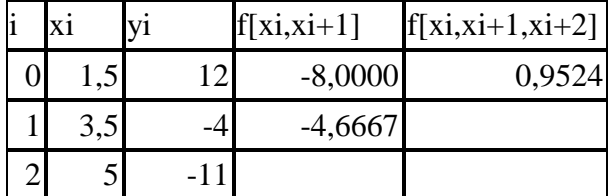

 $P(x)=12-8*(x-1.5)+0.9524*(x-1.5)*(x-3.5)$  $P(4) = -6.8095$ 

b)

Preparando la tabla

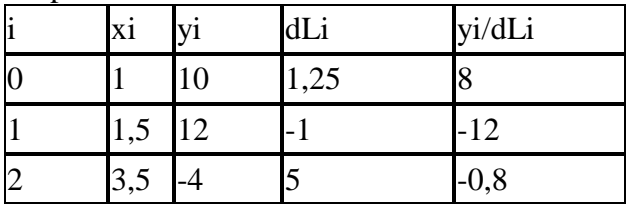

 $P(x)=8*(x-1.5)*(x-3.5)-12*(x-1)*(x-3.5)-0.8*(x-1)*(x-1.5)$  $P(2)=11.6$ 

# **Problema 2**

a) **>> x=[70:0.01:130]; >> y=(1/(16\*sqrt(2\*pi)))\*exp(-1/2\*((x-100)/16).^2);**  $\gg$  **p** = **plot** $(x,y)$ **; >> set(p,'Color','blue','LineWidth',2) >> title('Curva normal') >> grid on >> title('Curva normal') >> xlabel('IQ')**

b) Del enunciado se tiene que la proporción solicitada viene dada por:  $\mathbf{1}$  $\frac{1}{16\sqrt{2\pi}} \int_{120}^{126} f(x) dx$ , donde  $f(x) = e^{-(1/2)[(x-100)/16]^2}$ 

Aplicando Simpson con  $n = 3$ se tiene  $h = \frac{1}{n}$  $\frac{-120}{3}$  = 2. Luego los extremos de los sub intervalos son 120, 122, 124, 126.

 $x_0: f(120) = e^{-(0.5)[(120-100)/16]^2} = e^{-0.5(20)/16^2} = e^{-0.5(1.25)^2} = e^{-0.5(1.25)^2}$ 0.4578334

Reemplazando con Simpson 3/8, se tiene

 $\overline{1}$  $\mathsf{I}$ 

 $mg$ ·sen $\theta$ 

 $\operatorname{\sf Im}\nolimits$ g $\operatorname{\sf co}$ s $\theta$ 

me

$$
\int_{120}^{126} f(x)dx
$$
\n
$$
= \frac{3}{8}h[0.4578334 + 3(0.3885581) + 3(0.32465247) + 0.2670518]
$$
\n
$$
\int_{120}^{126} f(x)dx = \frac{3}{8}(2)[2.8645169] \approx 2.1483877
$$

Ahora multiplicando esta aproximación por  $\frac{1}{16\sqrt{2\pi}}$  que es la constante que multiplica a la integral, se obtiene  $0.05356766 \approx 0.05357$ .

**Respuesta**: Entonces se concluye que aproximadamente  $0.05357*100 \approx 5.36\%$  de la población tiene un IQ entre 120 y 126.

### Problema 3

**(a)**

$$
\sum \vec{F}_x = ma_x
$$
  
-  $mgsen\theta = ma$ ;  
-  $mgsen\theta = m\frac{d^2S}{dt^2}$ 

donde S es la longitud del arco de circunferencia que describe la partícula y si expresamos el ángulo  $\theta$  en radianes podemos escribir:

 $S = L\theta$ 

Entonces:

$$
-gsen\theta = \frac{d(L\theta)}{dt^2}
$$

Acomodando la expresión anterior y dividiendo por *l* nos queda:

$$
\frac{d^2\theta}{dt^2} + \frac{g}{L}\operatorname{sen}\theta = 0
$$

**(b)** Definiendo  $i_2 = -\frac{g}{l} \sin u_1$  $u_1' = u_2$  $u_2 = \theta$ '  $u_1 = \theta$ *L*  $u_2 = -\frac{g}{g}$ 

Método de Euler:

$$
\begin{pmatrix} u_{1,i+1} \\ u_{2,i+1} \end{pmatrix} = \begin{pmatrix} u_{1,i} \\ u_{2,i} \end{pmatrix} + 0.25 \begin{pmatrix} u_{2,i} \\ -\frac{g}{L} \sin u_{1,i} \end{pmatrix}
$$

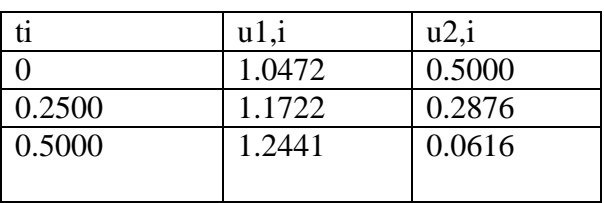

 $(c)$ 

function  $z = \text{euler}(f, a, b, y, h)$  $z=[a y']$ ;  $t=[a:h:b];$  $n = length(t);$ for  $i=1:n-1$  $y=y+h*feval(f,t(i),y);$  $z=[z;t(i+1) y$ ; end

function  $y=fu3(t,u)$  $u1=u(1);$  $u2=u(2);$  $y=[u2;(-9.81/10)*sin(u1)]$ 

# $\gg$  z=euler('fu3',0,1,[pi/3; 0.5],0.25)

Problema 4

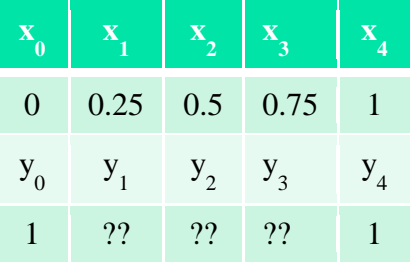

Se usarán las siguientes fórmulas de diferenciación numérica:

$$
y'_{i} = \frac{y_{i+1} - y_{i-1}}{2h}
$$

$$
y''_{i} = \frac{y_{i+1} - 2y_{i} + y_{i-1}}{h^{2}}
$$

Sea la ecuación diferencial para cada nodo "i":

$$
y_{i}^{v} + 0.1y_{i}^{v} + x_{i} = 0
$$
  
Para i = 1:3  

$$
\frac{y_{i+1} - 2y_{i} + y_{i-1}}{h^{2}} + 0.1 \frac{y_{i+1} - y_{i-1}}{2h} + x_{i} = 0
$$

#### **UNIVERSIDAD NACIONAL DE INGENIERIA P.A. 2011-2 FACULTAD DE INGENIERIA MECANICA 16/12/2011 DACIBAHCC**

Reemplazando para cada nodo:

$$
\frac{y_2 - 2y_1 + y_0}{h^2} + 0.1 \frac{y_2 - y_0}{2h} + x_1 = 0
$$
  

$$
\frac{y_3 - 2y_2 + y_1}{h^2} + 0.1 \frac{y_3 - y_1}{2h} + x_2 = 0
$$
  

$$
\frac{y_4 - 2y_3 + y_2}{h^2} + 0.1 \frac{y_4 - y_2}{2h} + x_3 = 0
$$

Reemplazando y resolviendo tenemos: Y1=1.0395 y2=1.0627 y3=1.0544

```
% ef_20112.m
y0=1, y4=1, x1=0.25, x2=0.5, x3=0.75, h=0.25
A=[-2/h^2 1/h^2+0.1/(2*h) 0;
 1/h^2-0.1/(2*h) -2/h^2 1/h^2+0.1/(2*h)0 1/h^2-0.1/(2*h) -2/h^2 ]
B=[-x1-y0/ h^2+0.1*y0/(2*h); -x2; -x3-y4/ h^2-0.1*y4/(2*h) ]
y=A\B
y=[y0 Y' y4]
X=0:0.25:1
Y=dsolve('D2y+0.1*Dy+x=0','y(0)=0','y(1)=1','x')
Ye=subs(Y,X)plot(X,y,X,Ye)legend('Solucion aproximada','Solucion Exacta')
```